# Package 'PurpleAir'

July 10, 2024

Title Query the 'PurpleAir' Application Programming Interface

Version 1.0.0

Description Send requests to the 'PurpleAir' Application Programming Interface (API; <<https://community.purpleair.com/c/data/api/18>>). Check a 'PurpleAir' API key and get information about the related organization. Download realtime data from a single 'PurpleAir' sensor or many sensors by sensor identifier, geographical bounding box, or time since modified. Download historical data from a single sensor.

License MIT + file LICENSE

Encoding UTF-8

RoxygenNote 7.3.1

**Suggests** sf, testthat  $(>= 3.0.0)$ 

Config/testthat/edition 3

URL <https://github.com/cole-brokamp/PurpleAir>

BugReports <https://github.com/cole-brokamp/PurpleAir/issues>

Imports httr2, purrr, tibble, rlang, cli, dplyr, glue

NeedsCompilation no

Author Cole Brokamp [aut, cre, cph] (<<https://orcid.org/0000-0002-0289-3151>>)

Maintainer Cole Brokamp <cole@colebrokamp.com>

Repository CRAN

Date/Publication 2024-07-10 16:50:05 UTC

# **Contents**

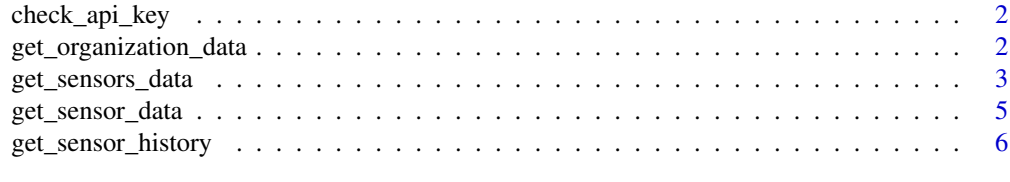

**Index** [7](#page-6-0)

<span id="page-1-0"></span>

# Description

Use the PurpleAir API to validate your Purple Air API Key. Find more details on this function at https://api.purpleair.com/#api-keys-check-api-key. Storing your key in the environment variable PURPLE\_AIR\_API\_KEY is safer than storing it in source code and is used by default in each PurpleAir function.

#### Usage

```
check_api_key(purple_air_api_key = Sys.getenv("PURPLE_AIR_API_KEY"))
```
#### Arguments

purple\_air\_api\_key

A character that is your PurpleAir API READ key

# Value

If the key is valid, a message is emitted and the input is invisibly returned; invalid keys will throw an R error which utilizes information from the underlying http error to inform the user.

#### See Also

get\_organization\_data

# Examples

```
## Not run:
check_api_key()
try(check_api_key("foofy"))
```
## End(Not run)

get\_organization\_data *Get Organization Data*

#### Description

Use the PurpleAir API to retrieve information for the organization containing the provided api\_key Find more details on this function at https://api.purpleair.com/#api-organization-get-organizationdata

# <span id="page-2-0"></span>get\_sensors\_data 3

# Usage

get\_organization\_data(purple\_air\_api\_key = Sys.getenv("PURPLE\_AIR\_API\_KEY"))

# Arguments

```
purple_air_api_key
```
A character that is your PurpleAir API READ key

#### Value

A list of organization info

# See Also

check\_api\_key

# Examples

## Not run: get\_organization\_data()

## End(Not run)

get\_sensors\_data *Get Sensors Data*

# Description

Retrieves the latest data of multiple sensors matching the provided parameters. Find more details on sensor fields at https://api.purpleair.com/#api-sensors-get-sensors-data.

# Usage

```
get_sensors_data(
 x,
  fields,
  location_type = c("both", "inside", "outside"),
 max_{age} = as.integer(604800),
 purple_air_api_key = Sys.getenv("PURPLE_AIR_API_KEY"),
  read_keys = NULL
\mathcal{E}
```
#### Arguments

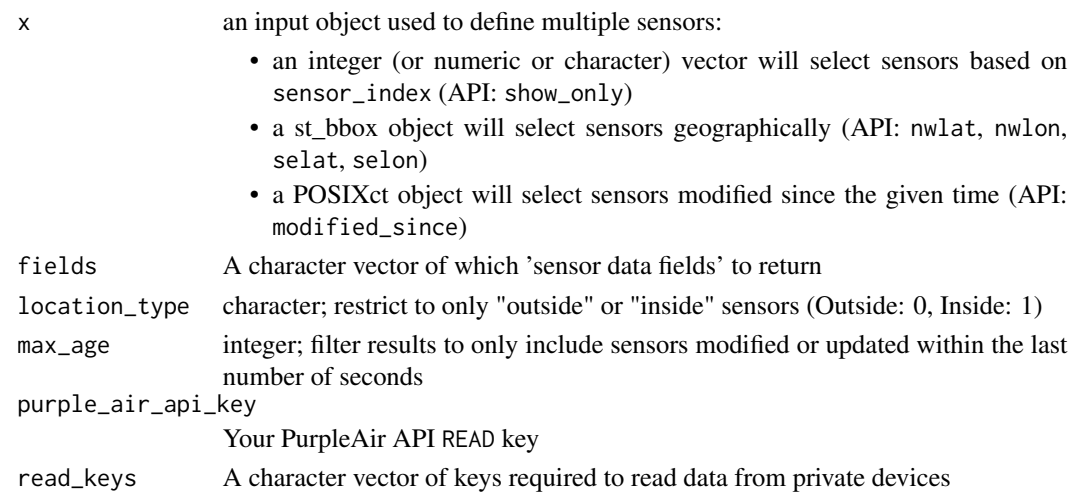

#### Value

A list of sensor data, named by the provided fields

#### See Also

get\_sensor\_data

# Examples

```
## Not run:
# get sensors data by integer, numeric, or character vector of `sensor_index`
get_sensors_data(
 x = as.integer(c(175257, 175413)),fields = c("name", "last_seen", "pm2.5_cf_1", "pm2.5_atm")
\mathcal{L}get_sensors_data(
  x = c(175257, 175413),
  fields = c("name", "last_seen", "pm2.5_cf_1", "pm2.5_atm")
\lambdaget_sensors_data(
 x = c("175257", "175413"),fields = c("name"), location_type = "outside"
\mathcal{L}# get sensors by bounding box around Hamilton County, OH
sf::st_bbox(c("xmin" = -84.82030, "ymin" = 39.02153,
              "xmax" = -84.25633, "ymax" = 39.31206),crs = 4326) |>
  get_sensors_data(fields = c("name"))
# sensors modified in the last 60 seconds
get_sensors_data(as.POSIXct(Sys.time()) - 60, fields = "name")
## End(Not run)
```
#### <span id="page-4-0"></span>Description

Retrieves the latest data of a single sensor matching the provided sensor\_index. Find more details on sensor fields at https://api.purpleair.com/#api-sensors-get-sensor-data.

### Usage

```
get_sensor_data(
  sensor_index,
  fields,
  purple_air_api_key = Sys.getenv("PURPLE_AIR_API_KEY"),
  read_key = NULL
\mathcal{L}
```
# Arguments

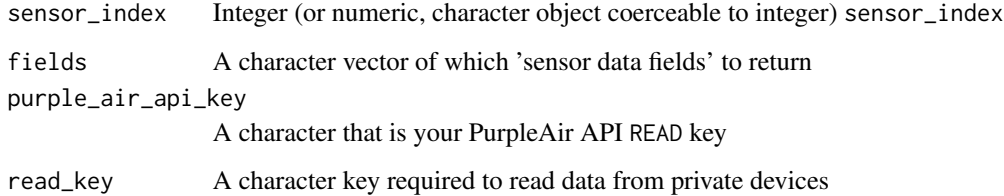

#### Value

A list of sensor data, named by the provided fields

#### See Also

get\_sensors\_data get\_sensor\_history

# Examples

```
## Not run:
get_sensor_data(sensor_index = 175413, fields = c("name", "last_seen", "pm2.5_cf_1", "pm2.5_atm"))
get_sensor_data(sensor_index = "175413", fields = c("name", "last_seen", "pm2.5_cf_1", "pm2.5_atm"))
```
## End(Not run)

<span id="page-5-0"></span>get\_sensor\_history *get sensor history*

#### Description

Retrieves the latest history of a single sensor matching the provided sensor\_index. Find more details on sensor fields at https://api.purpleair.com/#api-sensors-get-sensor-history.

# Usage

```
get_sensor_history(
  sensor_index,
  fields,
 start_timestamp,
  end_timestamp,
 average = c("10min", "30min", "60min", "6hr", "1day", "1week", "1month", "1year",
    "real-time"),
 purple_air_api_key = Sys.getenv("PURPLE_AIR_API_KEY"),
  read_key = NULL
\mathcal{L}
```
#### Arguments

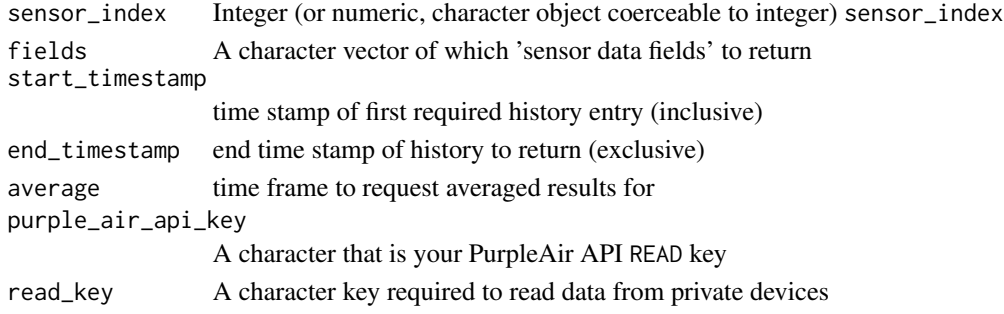

#### Value

a list of sensor data, named by the provided fields

# Examples

```
## Not run:
get_sensor_history(
  sensor_index = 175413,fields = c("pm1.0_c-f_1", "pm1.0_atm", "pm2.5_c-f_1", "pm2.5_atm"),start_timestamp = as.POSIXct("2024-07-02"),
  end_timestamp = as.POSIXct("2024-07-05")
\lambda
```
## End(Not run)

# <span id="page-6-0"></span>Index

check\_api\_key, [2](#page-1-0)

get\_organization\_data, [2](#page-1-0) get\_sensor\_data, [5](#page-4-0) get\_sensor\_history, [6](#page-5-0) get\_sensors\_data, [3](#page-2-0)